# Semi-Annual Report July 2003 Mark R. Abbott College of Oceanic and Atmospheric Sciences Oregon State University MODIS Team Member, Contract # NASS-31360

# Task objectives

- Continue analysis of data from MODIS validation cruises
- Continue evaluation of MODIS imagery from several regions of the world ocean
- Continue development of software for MODIS Direct Broadcast facility for cruise support
- Continue to develop and expand browser-based information system for in-situ bio-optical data and MODIS imagery

# Work Accomplished

# *MODIS Validation Cruises and Evaluation of MODIS Imagery*

We conducted our first winter cruise off the Oregon coast during February 2003 to study the impacts of downwelling on coastal ecosystem dynamics. In addition, we participated in a Gulf of Alaska GLOBEC cruise during May 2003. During both cruises we collected bio-optical measurements using a Tethered Spectral Radiometer Buoy (TSRB) and underway remote sensing reflectance using a Satlantic MicroSAS. Fast Repetition Rate fluorometry (FRRf) data were collected using a flow-through system in order to compare the sun-stimulated chlorophyll fluorescence with the physiological state of algal assemblages in surface waters. Algal pigment distribution and particle absorption spectra were determined in discrete samples.

We continue collecting a similar set of bio-optical measurements as part of the Hawaii Ocean Time-series (HOT) program, and we participated in a cruise between Hawaii and Alaska earlier this year in which we collected FRRf data as well as Remote Sensing Reflectance. These datasets are aimed to better characterize the bio-optics and algal physiology in oligotrophic environments. Results from these cruises have been used to validate MODIS chlorophyll algorithms in these environments. The comparison between in situ and MODIS derived chlorophyll concentrations in the North Pacific subtropical gyre show excellent agreement.

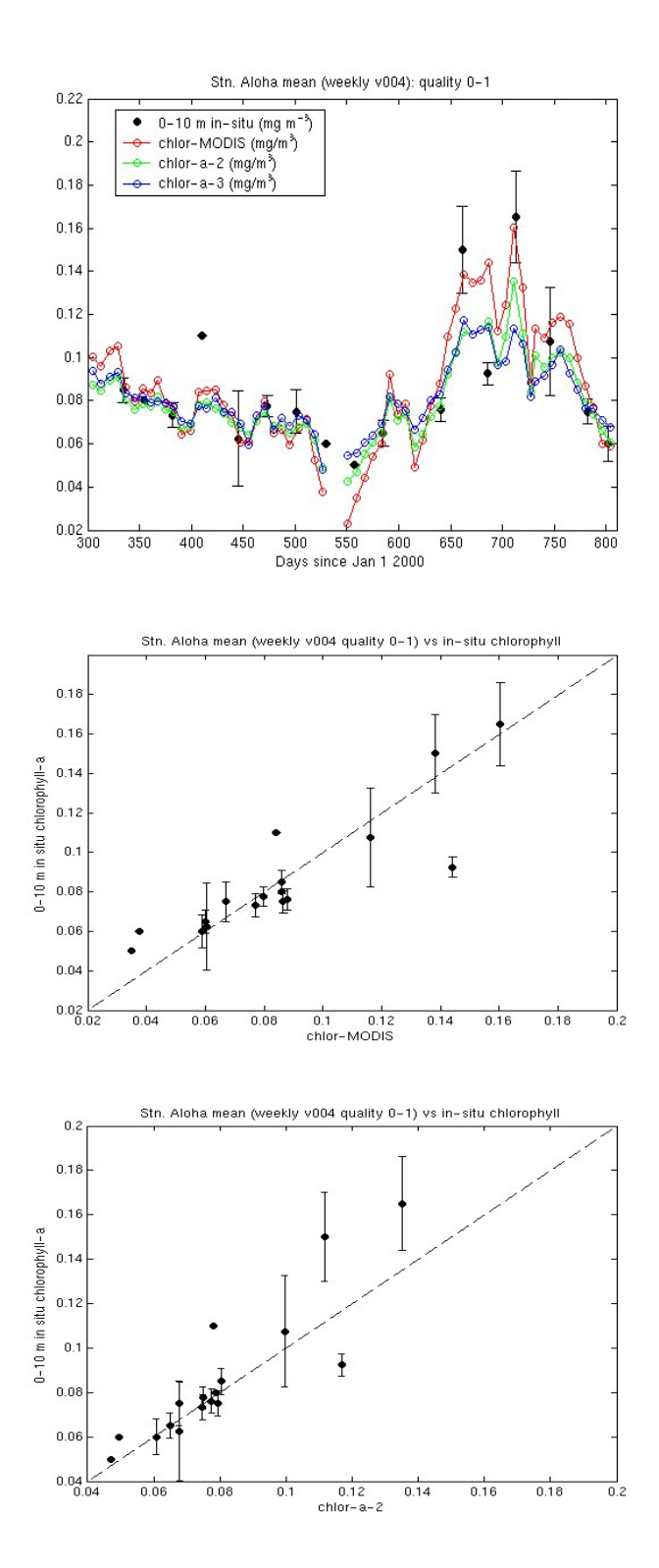

Fig, 1: Comparison between in situ and MODIS derived chlorophyll concentrations at Station ALOHA (22°45'N, 158°W).

We continue developing a chlorophyll algorithm for case II waters, based on sunstimulated fluorescence. Using in situ chlorophyll samples collected off the Oregon Coast and MODIS EOS Direct Broadcast images, we have developed an empirical relationship between sea surface chlorophyll and MODIS derived Fluorescence Line Height (FLH). This empirical relationship has been used successfully by Ken Carder when sampling harmful algal blooms. Furthermore, it is consistent with a theoretical derivation proposed by Yannick Huot and John Cullen at Dalhousie University. However, more research is needed to evaluate the robustness of the algorithm.

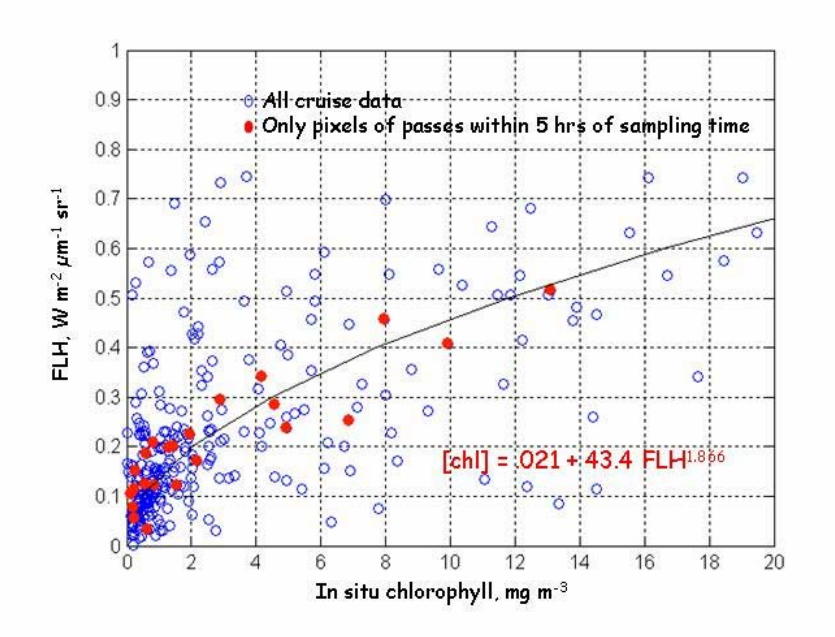

Figure 2: Comparison between in situ chlorophyll off the Oregon Coast and MODIS FLH

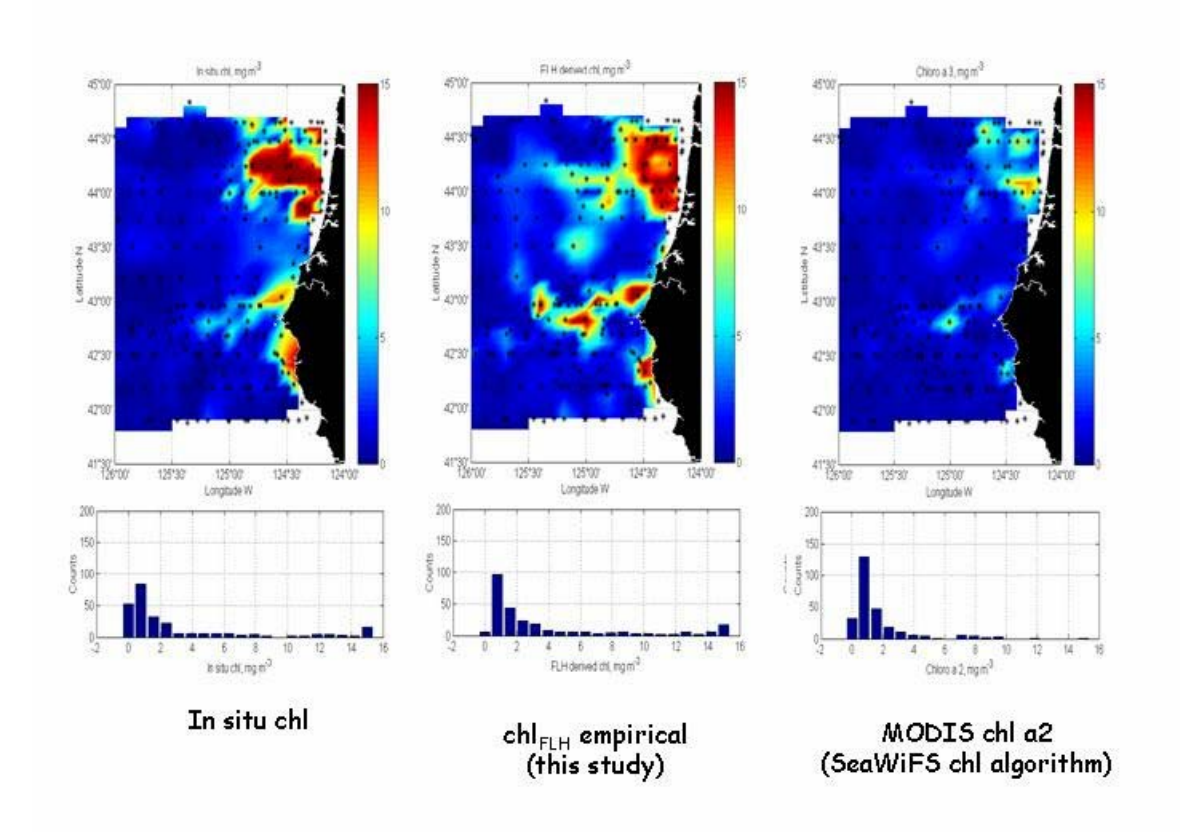

Figure 3: Spatial distribution of chlorophyll concentration off the Oregon coast derived from in situ measurements, using the empirical relation between chlorophyll and MODIS FLH, and MODIS chl a2.

### Evaluation of MODIS imagery

Three distinct oceanic regions have been selected to study the distribution of MODIS Chlorophyll Fluorescence products using 4.9 km weekly level 3 data collected between November  $1<sup>st</sup>$ , 2000 and March  $19<sup>th</sup>$ , 2002. These regions are: 1) the oligotrophic North Pacific subtropical gyre around Station ALOHA (22.25- 23.25 N, 157.5-158.5 W), 2) The Southern Ocean (59.5-60.5 S, 169.5-170.5 W), and 3) The upwelling region off the Oregon coast (41-45 N, 123-127 W). These regions display significant differences in the distribution of chlorophyll concentrations and FLH. The Chlorophyll Fluorescence Efficiency (CFE) displays its narrowest distribution in the oligotrophic North Pacific and its broadest in the upwelling region off the Oregon coast. This is consistent with the variability in nutrient distributions observed in these environments.

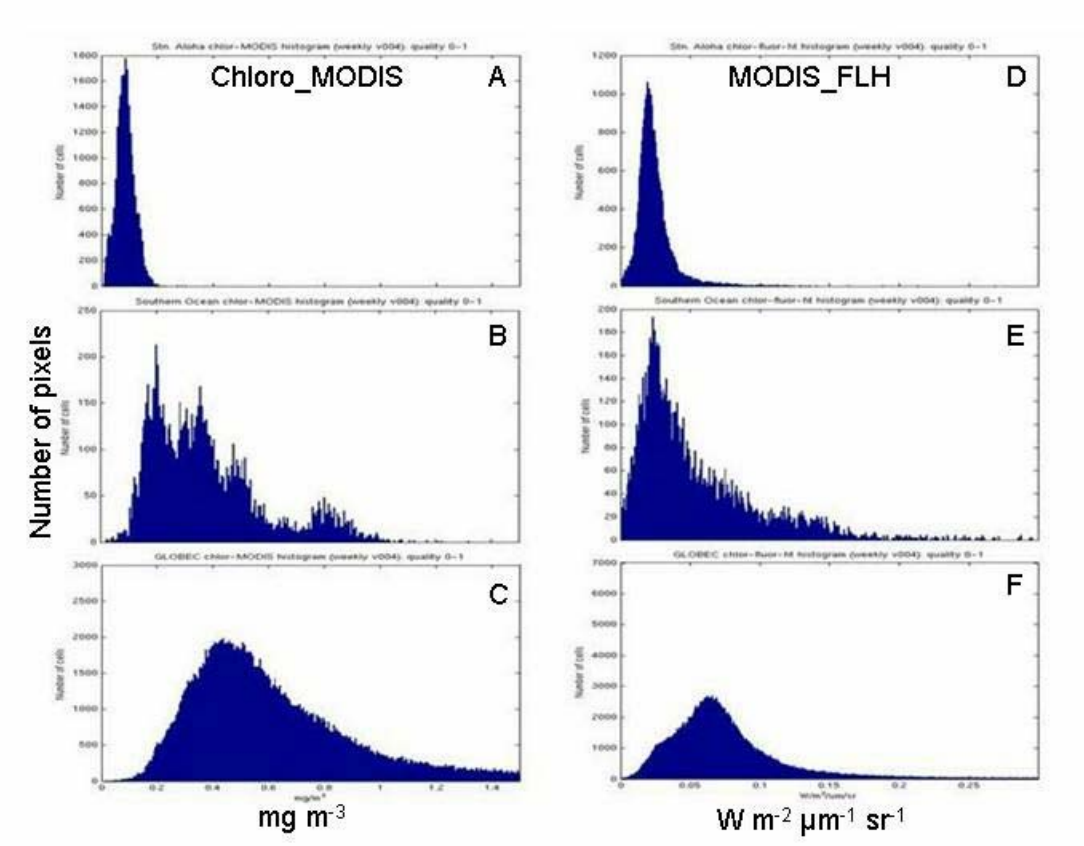

Figure 4: Frequency distributions of chl\_MODIS and FLH for three ocean regions. the top row is the N. Pacific Subtropical Gyre, the second row is from the Southern Ocean, and the third row is off Oregon.

### Chemostat Experiments

We have performed studies comparing Walz PAM fluorometry with FRRf and sun-stimulated fluorescence. The Walz systems has allowed us to generate quasi-instantaneous Productivity versus Irradiance (P vs E) curves that are being compared to CFE data.

# Direct Broadcast

Our EOS Direct Broadcast facility ([http://picasso.oce.orst.edu/ORSOO/MODIS/DB\)](http://picasso.oce.orst.edu/ORSOO/MODIS/DB) continues to operate. We are now ingesting MODIS DB data collected at the University of Hawai'i, thus providing a nearly complete view of the NE Pacific Ocean. The data are immediately available for public use from our website:

<http://picasso.coas.oregonstate.edu/ORSOO/MODIS/DB/>

This site provides access to the data in a number of ways: 1) quick views of the most recent data collected, 2) search and order archived data, 3) subscribe to real-time data as it is collected, 4) interactively create figures of the most recent data, and 5) view interesting past images in a gallery. This site also provides information on upcoming TERRA and AQUA passes to help with cruise planning. All data are also available via anonymous FTP on request.

A web-service view to our MODIS DB data is being constructed to enable the development of end-user applications that transparently "consume" the data and services provided by COAS. This consists of a layer that resides on a web-server and provides building-block type services. These services enable processing of the data on the server, such as the extraction of a subset of pixels or extracting data that corresponds to a scientific feature. Once the building-block type services have been implemented, we plan to combine them in meaningful ways to solve more complex problems.

Both the development and run-time environments will be .NET, with client and server components developed using Visual Studio .NET and applications running on top of the .NET Common Language Run-time. New services are described in the table below.

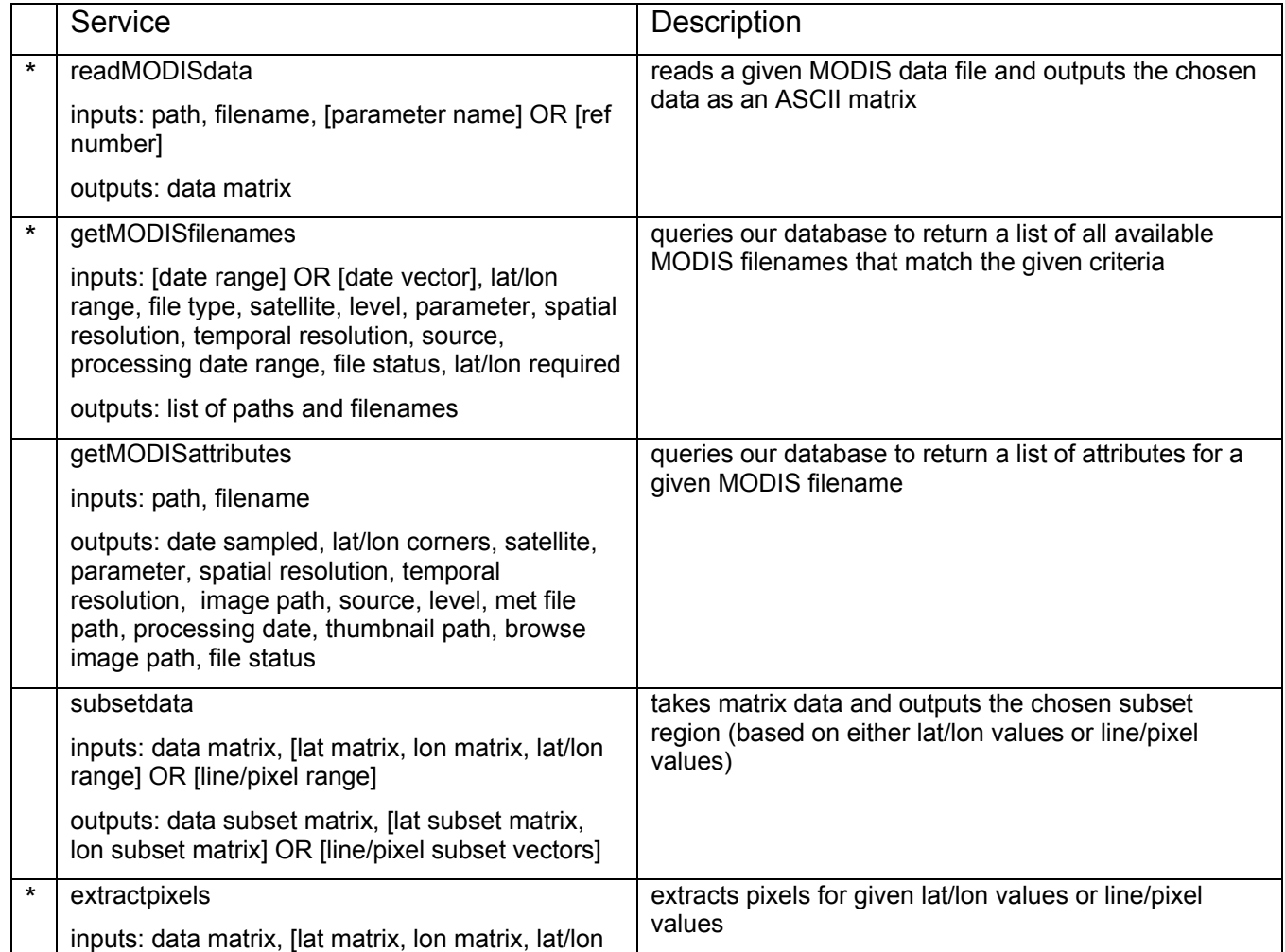

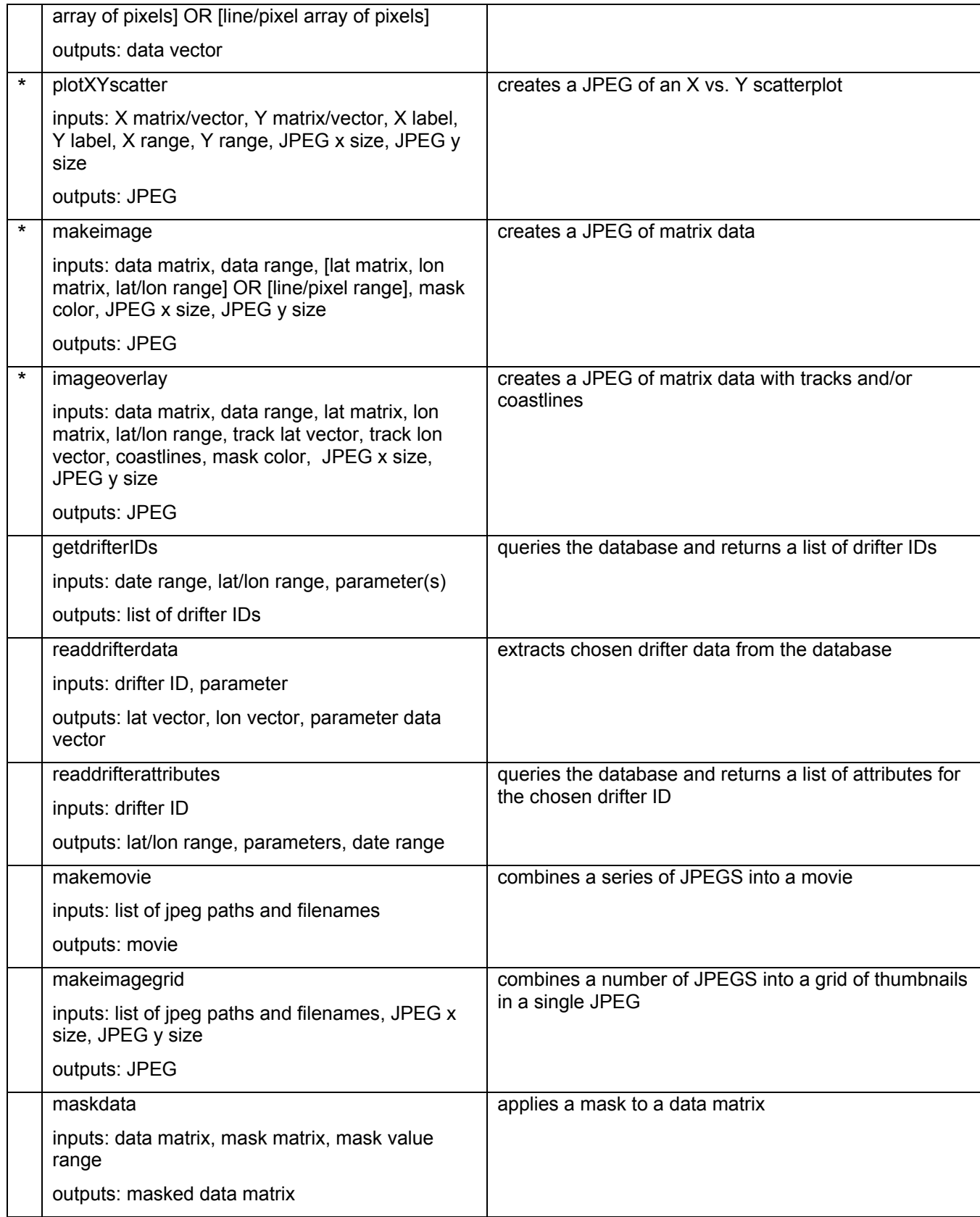

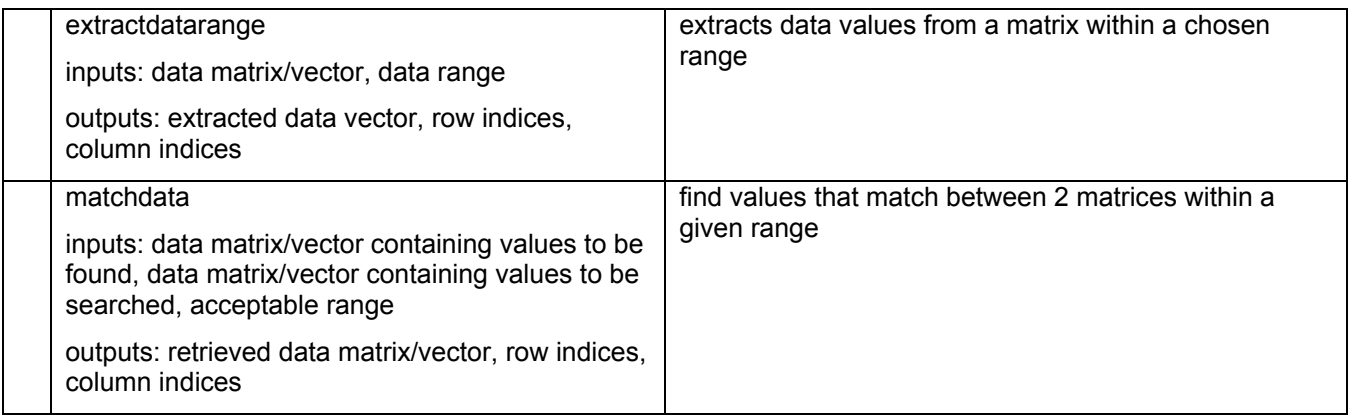

These services can be combined into "chains" to provide more sophisticated services, reducing the level of detailed knowledge needed on the part of the user to develop complicated web-based tools. Some examples are shown in the following table.

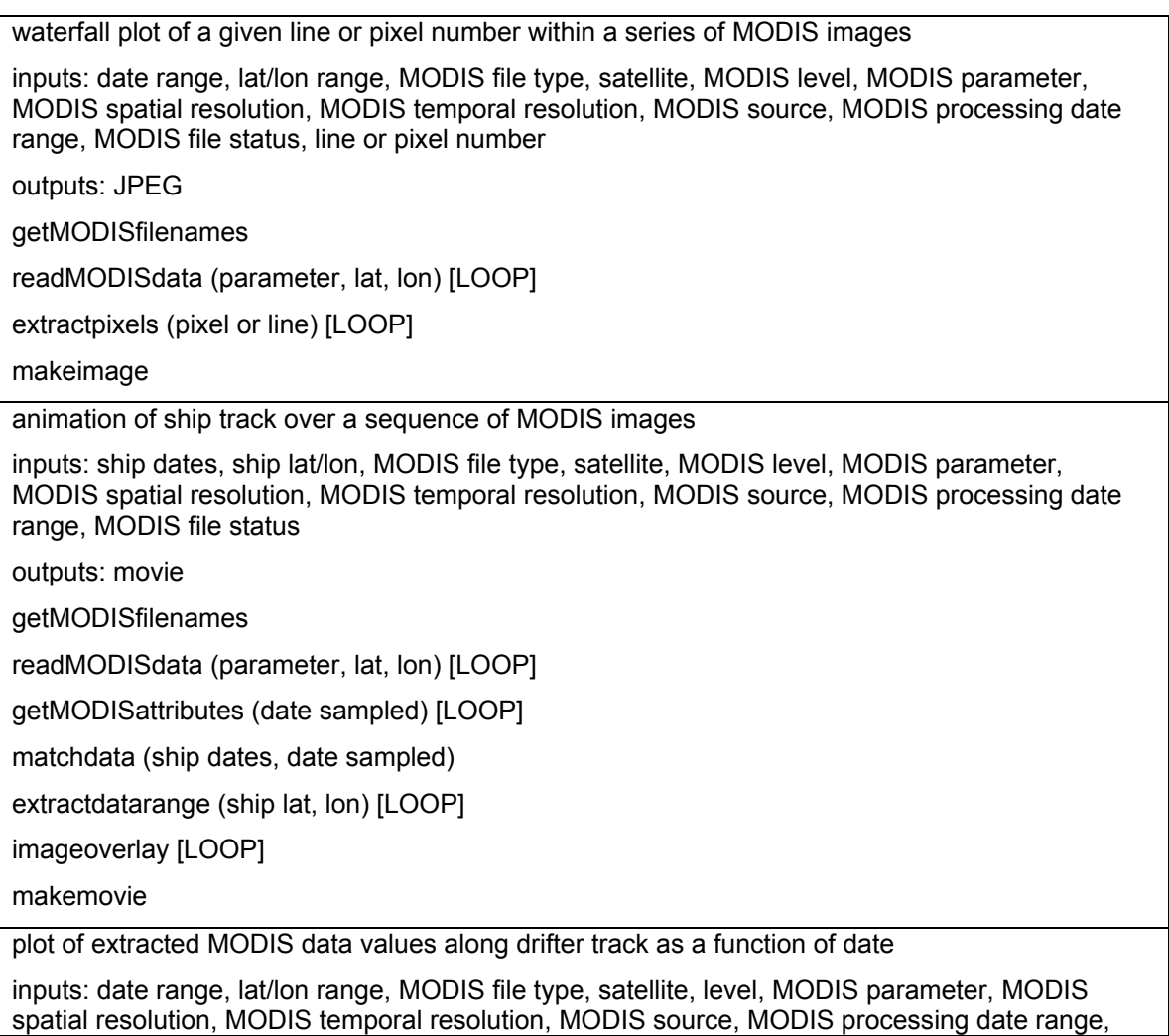

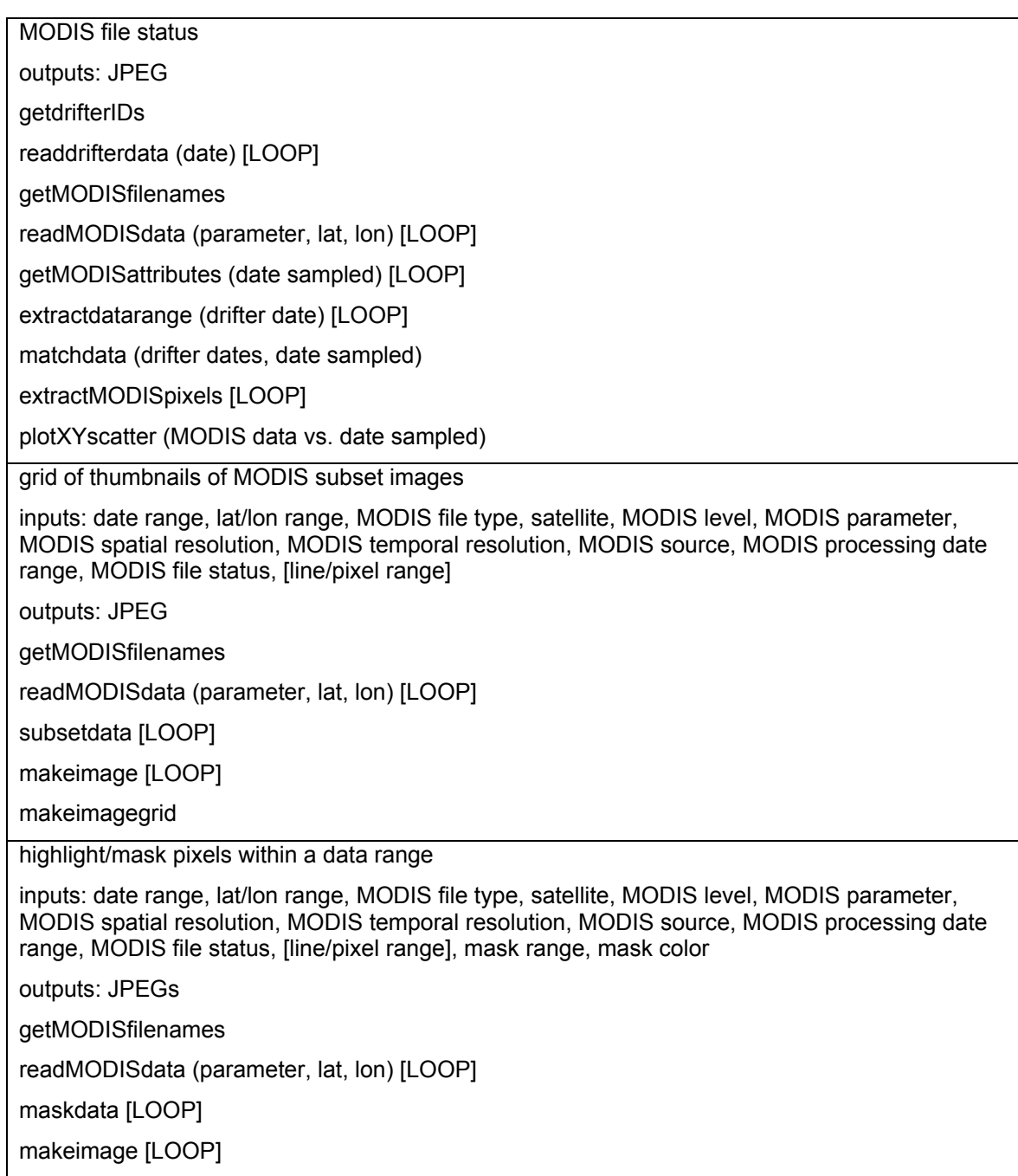

In September 2003 we will host a MODIS-oceans product workshop for scientists interested in using MODIS DAAC resources, as well as our EOS direct broadcast archives.